## **SCHEDA CARATTERISTICHE PIATTAFORMA FORMATIVA LOGMEIN (www.gotowebinar.com)**

Di seguito si elencano le caratteristiche della piattaforma formativa CITRIX Online UK Ltd, in base alle Linee Guida dell'Attività Formativa a Distanza del Consiglio Nazionale Geometri e Geometri Laureati.

# **Requisiti di sistema**

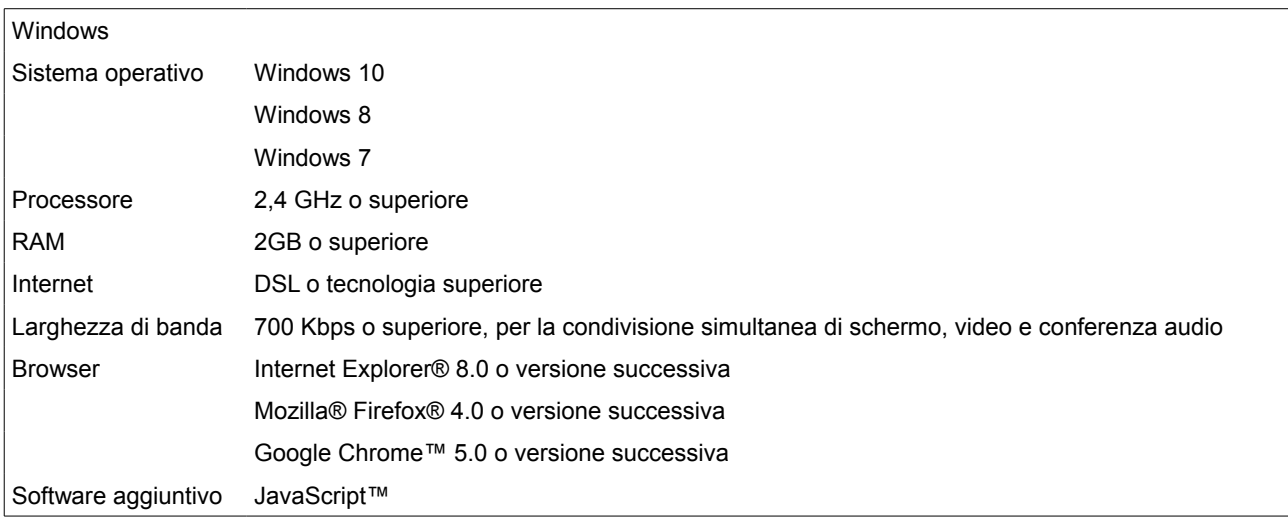

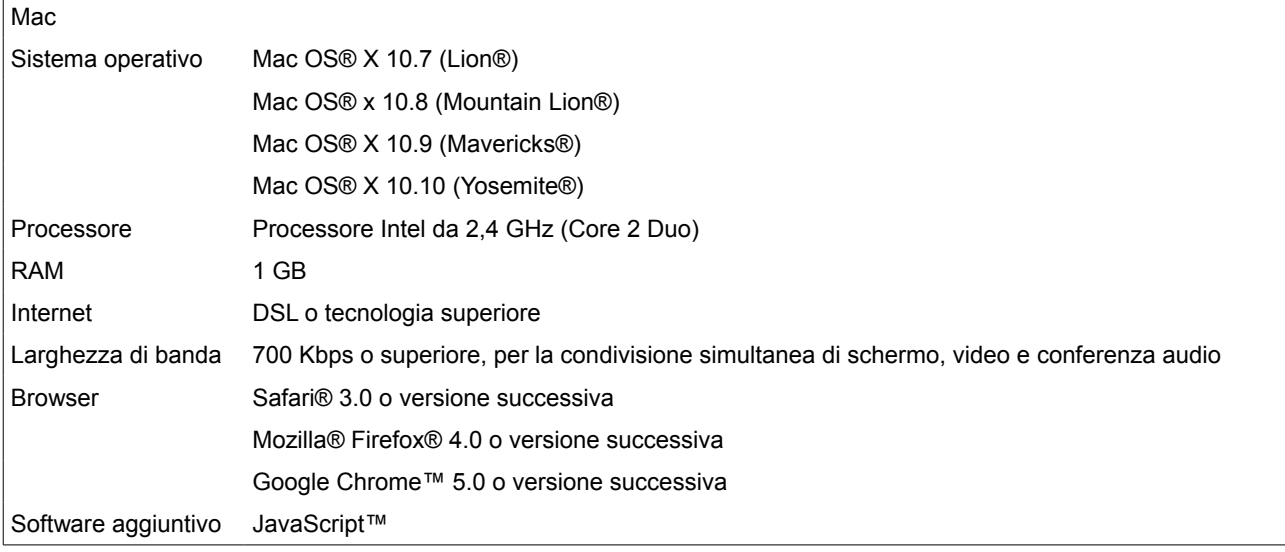

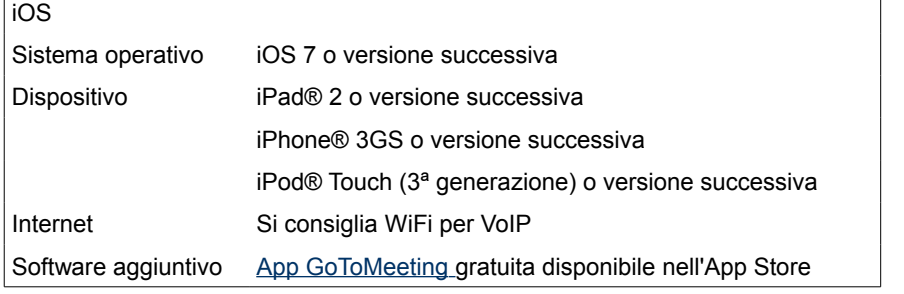

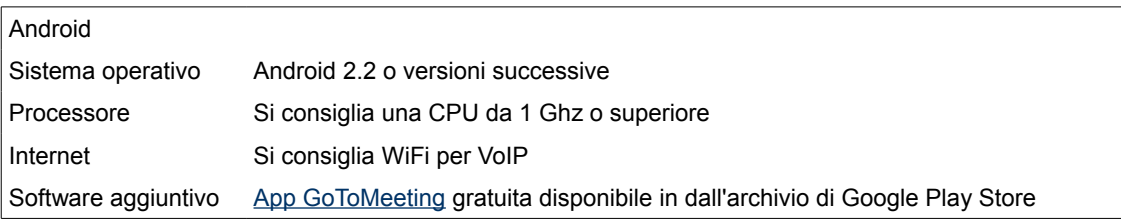

### **Dispositivi necessari**

- Computer Windows o Mac
- Connessione ad Internet (preferibilmente a banda larga)
- Microfono e altoparlanti (incorporati o cuffia USB)
- Webcam per utilizzare le [Videoconferenze HDFaces](http://support.citrixonline.com/it/Webinar/all_files/G2W060022)

La maggior parte dei computer è dotata di microfono ed altoparlanti incorporati, ma si ottiene una qualità audio migliore se si utilizzano una cuffia o un ricevitore telefonico. Si possono anche effettuare chiamate con il telefono fisso o con un dispositivo mobile.

### **Relazioni con i partecipanti**

Prima che una sessione abbia inizio, è possibile porre domande per coinvolgere i discenti durante la sessione. Durante la sessione i partecipanti possono rivolgere domande agli organizzatori e docenti. Le domande possono essere selezionate e contrassegnate con un grado di priorità. È inoltre possibile assegnare le domande ad un altro docente od esperto. Solo gli organizzatori possono visualizzare tutte le domande e le risposte, stabilirne la priorità ed assegnarle ad altri docenti, organizzatori od esperti. Gli esperti possono visualizzare solo le domande a loro assegnate.

È possibile coinvolgere i discenti e partecipanti creando questionari, indagini e sondaggi personalizzati. Si possono creare fino a 20 sondaggi immediatamente durante la sessione o prima di essa ed aggiungere fino a 25 domande ad un questionario od indagine. Dopo aver chiuso un sondaggio, è possibile scegliere di far visualizzare i risultati a tutti, immediatamente o in un secondo momento, oppure durante la sessione.

#### **Registrazione dei partecipanti**

La Relazione Partecipanti è disponibile dopo 15 minuti dal termine del corso e contiene i dettagli sui partecipanti, inclusi l'iscrizione, le domande poste e risposte fornite per iscritti durante la sessione, il tempo della sessione e il livello di interesse.

La Relazione Partecipanti può includere i seguenti dati (in base alle personalizzazioni che sono state aggiunte):

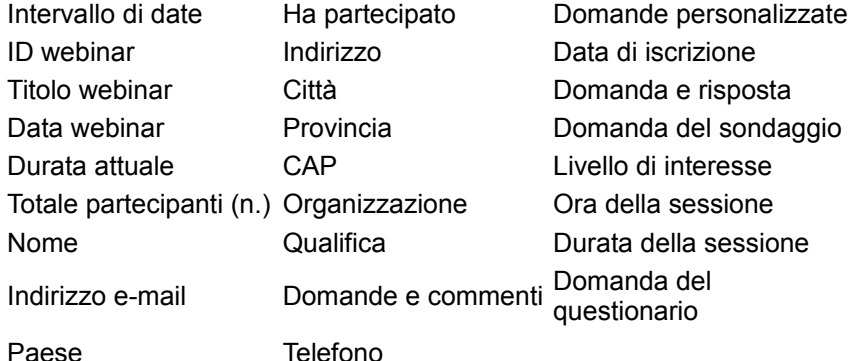

### **Verifica finale**

La verifica finale viene inviata ai discenti in formato pdf tramite email. Essa è compabile direttamente utilizzando il computer o tablet del discente. Ogni partecipante ha 60 minuti per svolgerlo e rinviarlo in formato pdf via email o tramite fax alla Geo Network.

Durante la verifica viene mantenuto il collegamento webinar in modalità solo audio. I partecipanti possono inviare domande per iscritto tramite il cruscotto della piattaforma e ricevono relativa risposta per iscritto dai docenti/organizzatori oppure via microfono se la questione è di interesse generale.

Una versione della Verifica Finale contenente le risposte corrette a tutte le domande, viene mandata ad ognuno dei discenti via email in formato pdf assieme alla correzione personalizzata delle singole Verifiche effettuate.